# **METIERS DE LA RELATION CLIENT**

## SPECIALITES

#### **Métiers de l'Accueil**

Métiers du Commerce et de la Vente **Option A: Animation et gestion de l'espace commercial**

Métiers du Commerce et de la Vente **Option B : Prospection clientèle et valorisation de l'offre commerciale**

**Lycée Jean de La Fontaine**  2, rue de Mosbach - BP 70159 02404 Château-Thierry Cedex

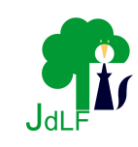

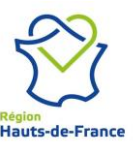

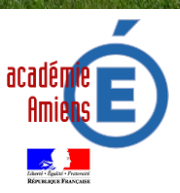

La formation professionnelle en 3 ans Famille des **MÉTIERS DE LA RELATION CLIENT** s'adresse à des élèves motivés, issus de la classe de 3ème Générale ou de 3ème Découverte Professionnelle ou de CAP Vente sous conditions.

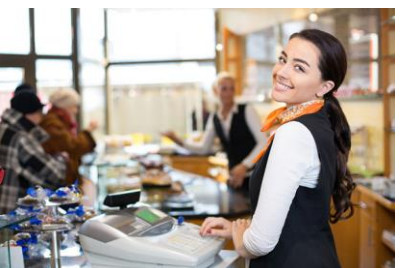

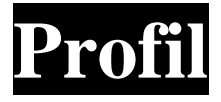

Goût du contact Sens des responsabilités Sens de l'organisation A l'écoute Bonne présentation Maîtrise des nouvelles technologies Communication et bonne expression écrite

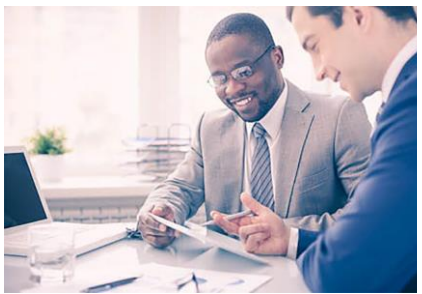

► L'élève assure la prise de contact, la recherche des besoins, propose des solutions adaptées au parcours client et assure le suivi de la relation client

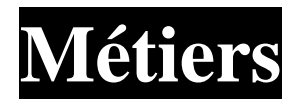

**Une seconde commune** avec le **choix de la spécialité du Baccalauréat**  Professionnel en fin de seconde pour les classes de 1<sup>ère</sup> et T<sup>le</sup> Baccalauréat Professionnel :

- **Métiers du Commerce et de la Vente** vous prépare à être vendeur qualifié, second de rayon ou commercial itinérant et sédentaire.
- **Métiers de l'Accueil** vous prépare aux métiers d'hôte(sse) d'accueil, téléconseiller(ère). L'accueil en entreprise, dans la grande distribution, dans les hôpitaux, en administrations, les associations ou dans les transports, consiste à assurer l'accueil physique des visiteurs et téléphonique.

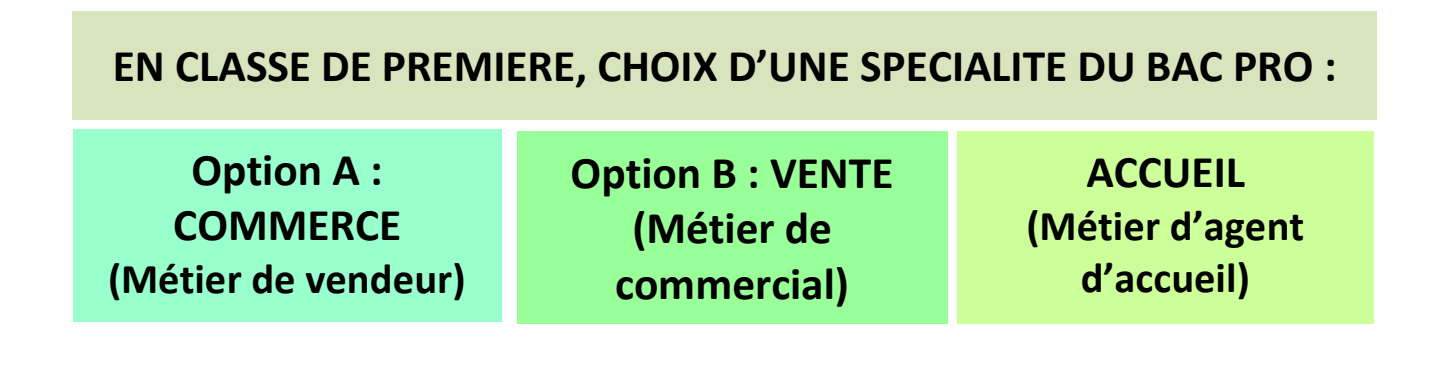

### **Les Périodes de Formation en Milieu Professionnel (PFMP)**

#### **22 semaines pour les 3 ans de formation :**

- 6 semaines en classe de 2nde professionnelle ;
- 8 semaines en classe de 1ère professionnelle ;
- 8 semaines en classe de Tale professionnelle.

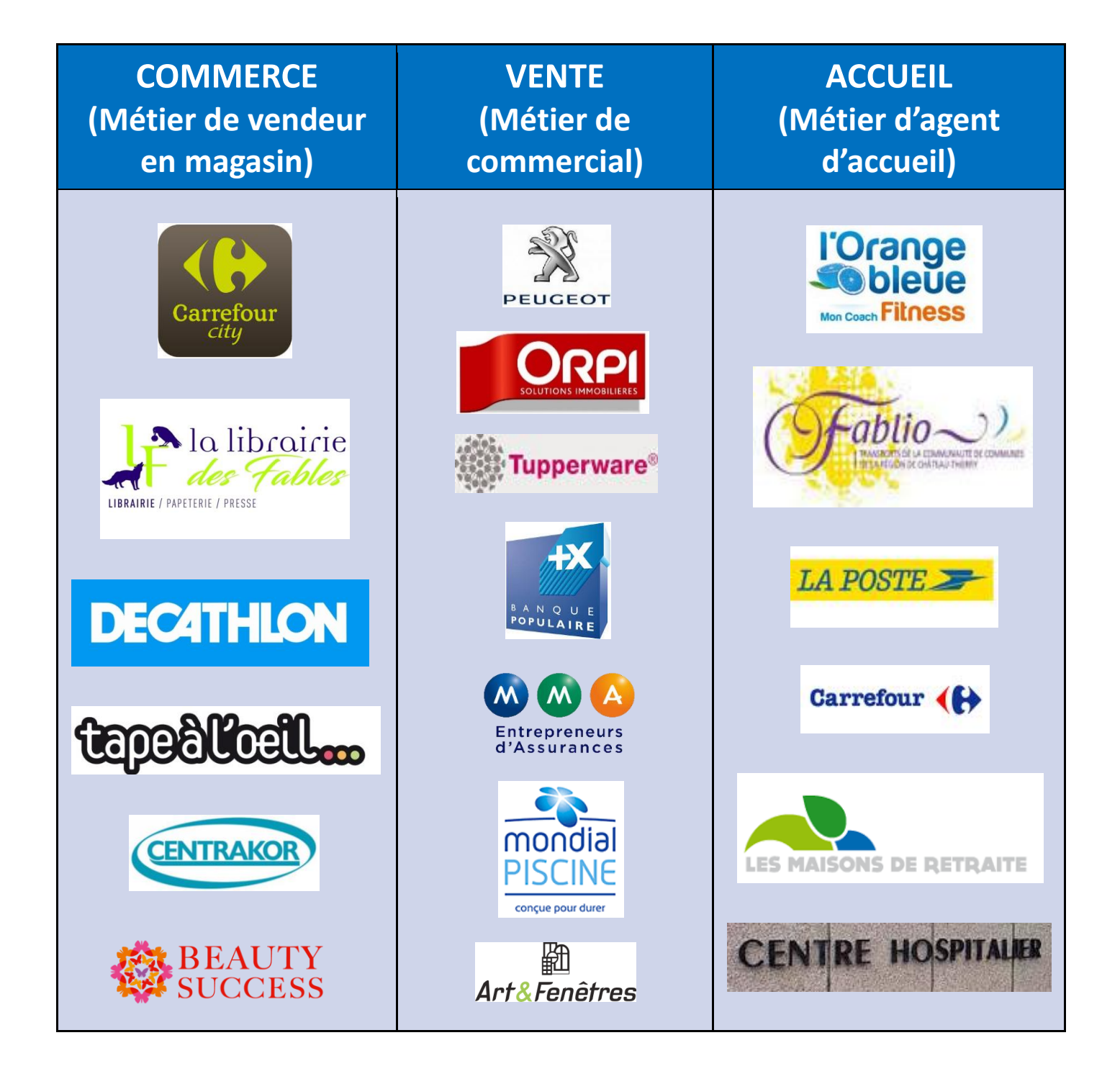

### **Organisation Pédagogique de la classe de 2nde**

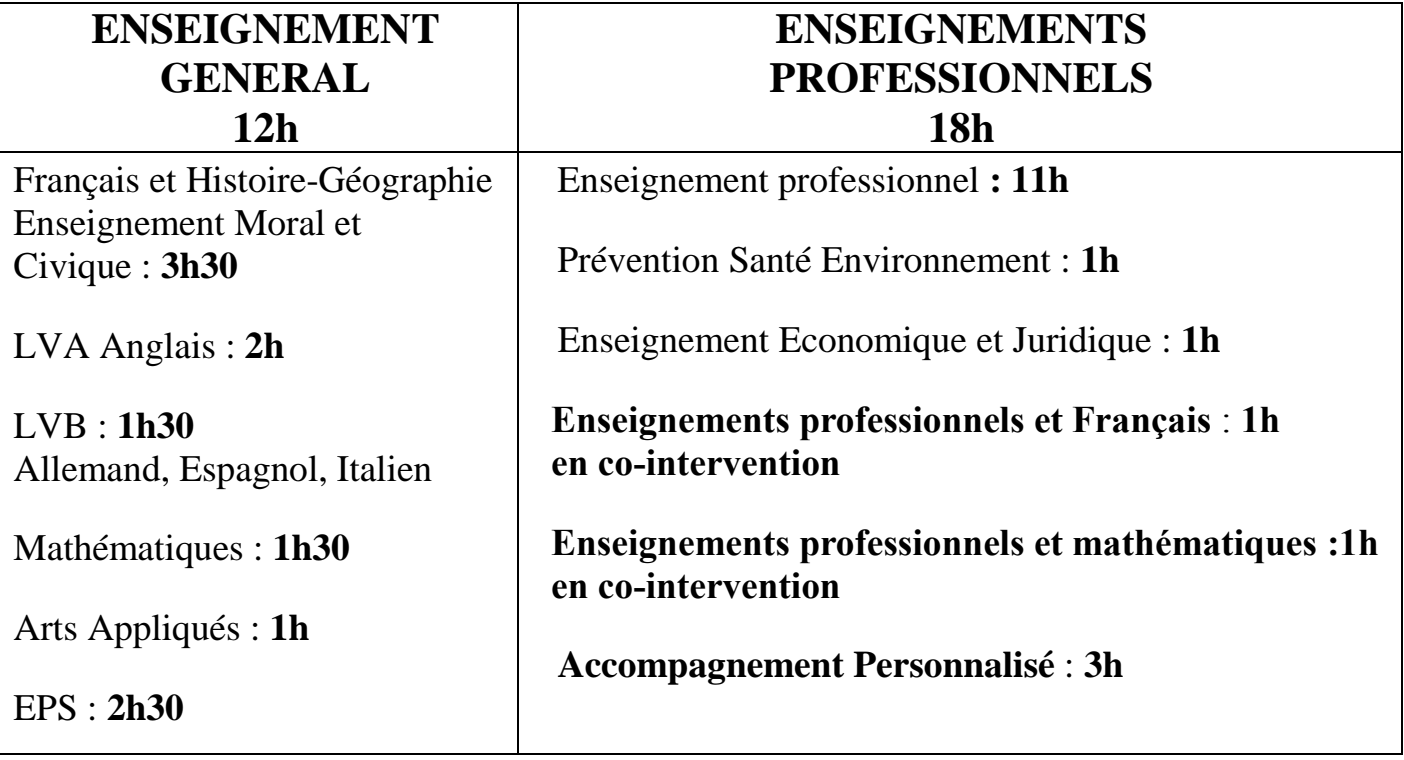

**Le Chef d'Œuvre est travaillé en 1ère et Terminale.**

**Des activités professionnelles pour maîtriser les technologies de la communication et de l'informatique :**

- **- Jeux de rôles avec des sketches de vente ou simulations d'entretiens**
- **- Travaux informatiques à l'aide des logiciels WORD, EXCEL, PUBLISHER, POWERPOINT, SPHINX et CIEL GESTION COMMERCIALE …**
- **- Inscription à la plateforme PIX pour la certification**

## **Poursuite d'études**

Le Baccalauréat Professionnel a pour premier objectif l'insertion professionnelle mais avec un très bon dossier, une poursuite d'études est envisageable soit en structure scolaire soit en alternance :

- BTS Management Commercial Opérationnel (MCO)
- BTS Négociation et Digitalisation de la Relation Clientèle (NDRC)
- BTS Assurances, BTS Banque, BTS Professions Immobilières
- BTS Services et prestations des secteurs sanitaire et social (SP3S)
- BTS Gestion de la PME (GPME)
- DUT Techniques de Commercialisation